MASARYKOVA UNIVERZITA Přírodovědecká fakulta Ústav teoretické fyziky a astrofyziky

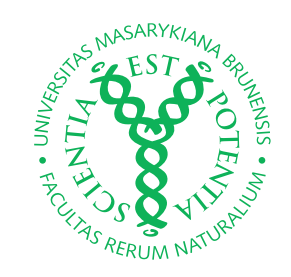

# BAKALÁŘSKÁ PRÁCE

# Modelování širokoúhlých struktur na obloze

Jan Rokos

Brno 2011

#### Děkuji Georgi Lucasovi bez něhož by vesmír nebyl tím, čím je dnes.

A taky všem, kteří mi během práce přímo i nepřímo pomáhali

Prohlašuji, že jsem svou bakalářskou práci napsal samostatně a výhradně s použitím citovaných pramenů. Souhlasím se zapůjčováním práce a jejím zveřejňováním.

V Brně dne Jan Rokos

#### Abstrakt:

V této práci se zabývám studiem zodiakálního světla pomocí digitální zrcadlovky a snažím se určit jednotkovou hustotu částit meziplanetární hmoty v rovině ekliptiky. Abych byl schopen toho dosáhnout používám na zpracování fotografií známé astronomické techniky zpracování obrazu.

Klíčová slova: zodiakální světlo, prach, rozptyl

Abstract:

In the present work I study the zodiacal light using a DSLR camera, trying to determine the number density of interplanetary dust particles in the ecliptic plane. To be able to do that I introduce basic astronomy techniques a show the way to use them in digital photography.

Keywords: zodiacal light, dust, scattering

# Obsah

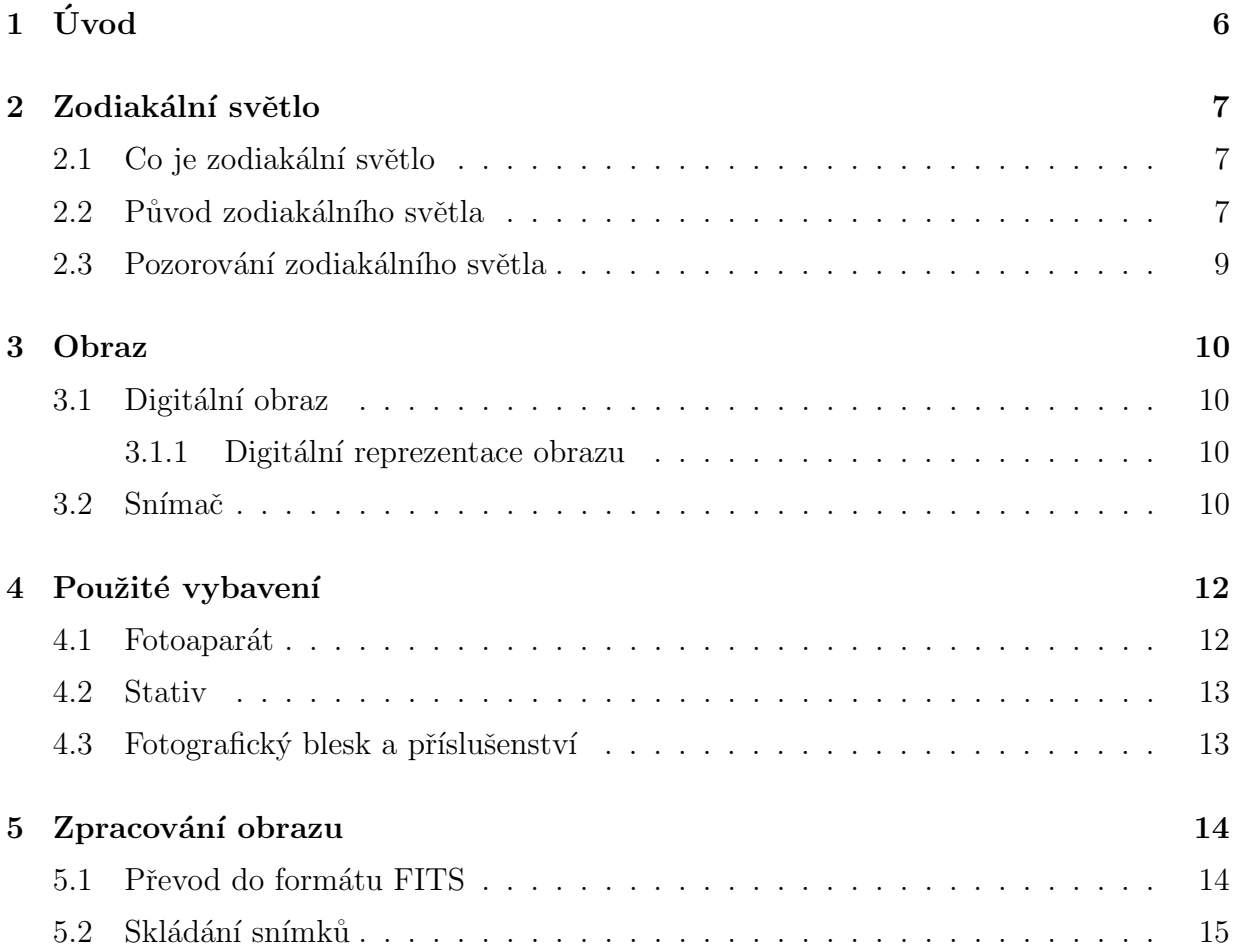

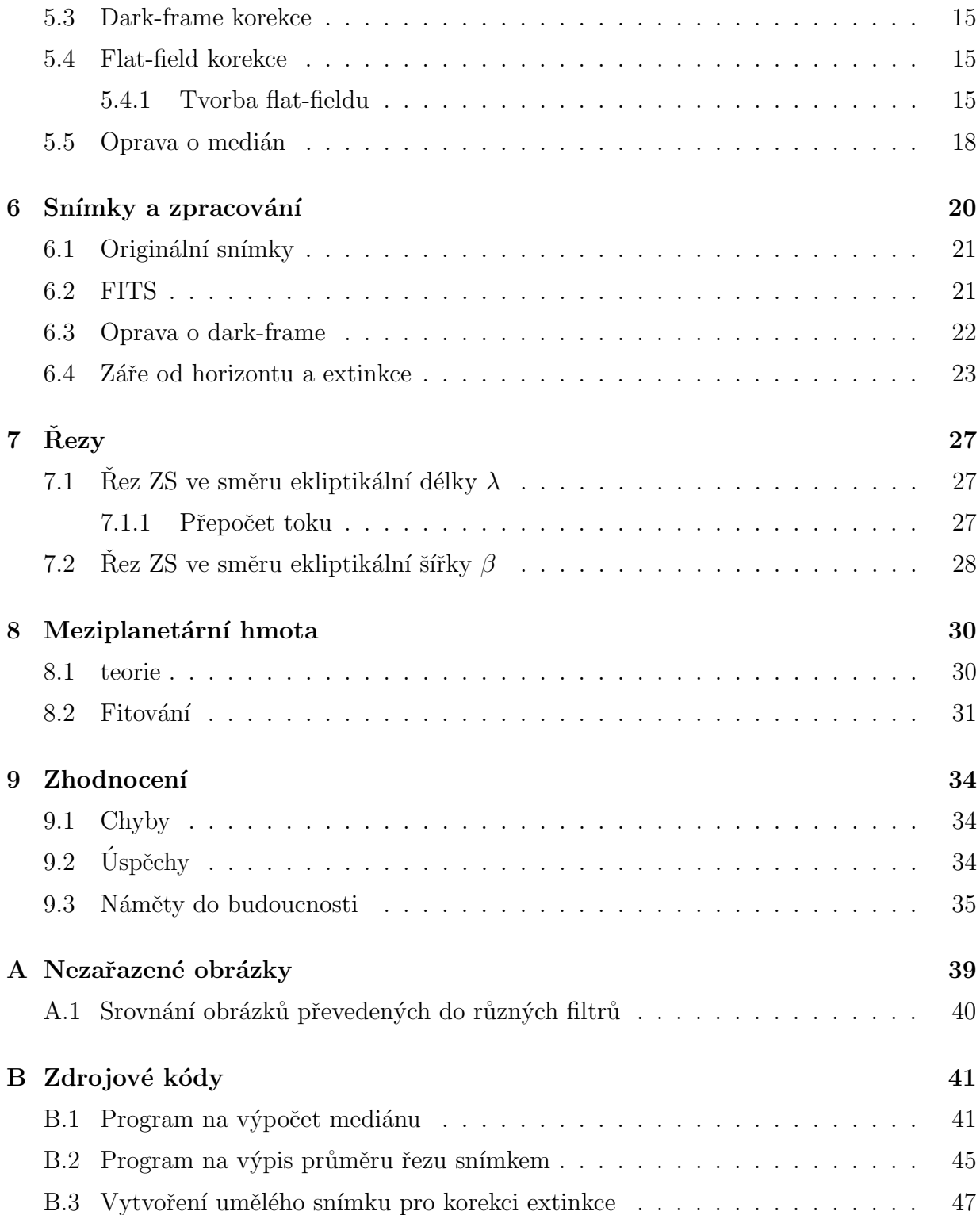

# Úvod

V rámci této své práce se budu snažit vytvořit model popisující jeden z pozoruhodných a na pozorování vzácných astronomických jevů - zodiakálního světla, tajemné záře nad západním obzorem jarních večerů. Podobné modely už v minulosti vznikaly, jsem si téměř jistý, že pouze minimum z nich vzniklo s pomocí digitální zrcadlovky. Jedním z cílů tedy bude ukázat, že něco podobného je možné i bez použití složitého specializovaného a náležitě drahého vybavení. Jak se ukáže, je třeba se potýkat s celou řadou problémů, více v jednotlivých kapitolách.

# Zodiakální světlo

### 2.1 Co je zodiakální světlo

Zodiakálním světlem (dále též zkráceně ZS) se nazývá světlý pás, táhnoucí se od západního (východního) obzoru, který můžeme pozorovat za vhodných podmínek krátce po západu (před východem) slunce. Jako zdroj světla je ZS značně difúzní a slabé, proto je jeho pozorování mnohem méně obvyklé než v případě jiných zajímavých astronomických úkazů, jako například meteorických rojů.

#### 2.2 Původ zodiakálního světla

O původu zodiakálního světla se vedla řada diskuzí, ale až ve dvacátém století s rozvojem spektroskopie se podařilo prokázat, že se jedná o sluneční světlo rozptýlené na prachových a jiných částicích v rovině ekliptiky. V roce 1934 se (7) zabýval studiem spektra F složky sluneční korony. Při tom zjistil, že na rozdíl od K složky, obsahuje stejné, sice slabší, spetrální čáry, jako má slunce, což vedlo k závěru, že by se mohlo jednat o rozptyl, případně odraz od částic meziplanetární hmoty a možná by mohlo jít o stejný princip, jaký může právě za ZS. Na něj později navázal (10). V roce 1954 pak v (9) ukazuje, že F složka korony a zodiakální světlo jsou jedním a tím samým jevem. Zodiakální světlo se tak později stalo významným přínosem pro studium meziplanetární hmoty $(5)$ .

Zodiakální světlo tak, jak ho můžeme pozorovat ze Země je výsledkem rozptylu/odrazu světla na všech částicích ve směru pohledu v prostorovém úhlu d $\Omega$ . Příspěvek každého objemového elementu závisí na jeho osvětlení Sluncem (úměrné  $\frac{1}{r^2}$ ) a je úměrné rozdělovací

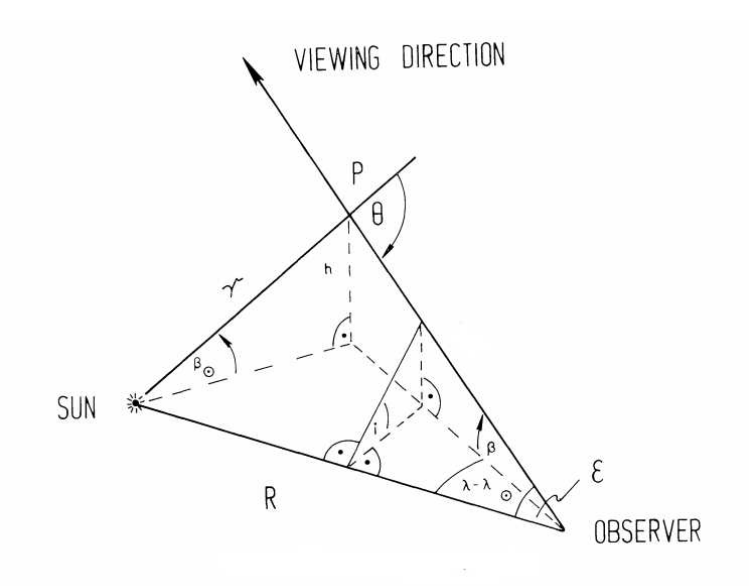

Obrázek 2.1: Geometrie pozorování světla rozptýleného na prachových částicích.

funkci  $n\sigma(cm^{-1}ster^{-1})$  pro prach obsažený v daném objemu,  $n = n(\vec{r})$  je počet částic v  $1cm<sup>3</sup>$  ve vzdálenosti  $\vec{r}$  a  $\sigma(Theta)$  je střední účinný průřez částic  $(cm<sup>2</sup>ster<sup>-1</sup>)$  ve směru rozptylového úhlu Θ. Celkovou jasnost tedy získáme integrací přes všechny tyto částice:

$$
I(L,\beta) = A^2 F_{\odot} \int_0^{\infty} \frac{n(\vec{r}) \cdot \sigma(\Theta)}{\vec{r}^2} d\Delta.
$$
 (2.1)

 $A$  je v tomto případě  $1AU$ ,  $F_{\odot}$  hustota zářivého toku  $(erg cm^{-2}s^{-1}A^{-1})$  ve vzdálenosti 1AU. Pro zjednodušení se předpokládá, že $\sigma$ je nezávislé na $\vec{r}$ a tím pádem  $n(\vec{r})$ můžeme separovat a určit $(5)$ , například pomocí:

#### Gaussova modelu

$$
n = n_O \left(\frac{r}{A}\right)^{-\nu} e^{\left[-\left(\gamma \frac{z}{A}\right)^2\right]},\tag{2.2}
$$

nebo

#### elipsoidového modelu:

$$
n = n_O \left(\frac{r}{A}\right)^{-\nu} \cdot \left[1 + (\gamma \sin(\beta_\odot)^2)\right]^{-\frac{\nu}{2}}.\tag{2.3}
$$

Zde  $\beta_{\odot} = \sin^{-1} \frac{z}{r}$ ,  $n_0$  je hustota částic ve vzdálenosti  $1 AU$  od Slunce a  $\nu$  vyjadřuje změnu hustoty částic směrem ke Slunci.

V případě, kdy jak pozorovatel, tak směr, kterým se dívá, jsou v rovinně ekliptiky rovnici 2.1 můžeme zjednodušit na tvar:

$$
I(\epsilon) = AF_{\odot}n_{O}\left(\frac{A}{R\sin\epsilon}\right)^{\nu+1}\int_{\epsilon}^{\pi}\sigma(\Theta)(\sin\Theta)^{\nu}d\Theta.
$$
 (2.4)

Jak ukazuje (6) největší příspěvek k zodiakálnímu světlu - asi 80% - mají poměrně velké částice, o rozměrech  $5\mu m − 100\mu m$ .

#### 2.3 Pozorování zodiakálního světla

Z podstaty ZS je vidět, že jeho pozorování ze země není jednoduché. Jeho nízká intenzita a rozptýlenost jsou důvodem proč je potřeba vystihnout správné podmínky. Snaha pozorovat zodiakální světlo například zcela pozbývá smysl ve městech, nebo i v jejich poměrně širokém okolí, kde se ztrácí v záři pouličního osvětlení. Tato městská světla jsou poměrně intenzivní, jejich záře se poté ještě rozptyluje v atmosféře na prachových a jiných částicích, kterých je v ovzduší v zalidněných oblastech velké množství. Proto je třeba pro pozorování vybírat místa značně odlehlá. Dalším faktorem, který významně ovlivňuje možnosti a kvalitu pozorování je počasí. Cokoliv horšího, než úplné jasno spatření ZS téměř vylučuje. Jak jsem již uváděl, jedná se o velmi slabé rozptýlené světlo, takže jeho další rozptyl i na jemných mracích způsobí jeho úplnou ztrátu. Také vhodné podmínky nenastávají během celého roku. Nejpříhodnější je sledování na podzim nebo na jaře v okolí rovnodenností. Když už nastanou vhodné podmínky, tak i samotné spatření může být pro někoho problém, kontrast oproti pozadí je malý, proto je vhodné nedívat se přímo k západu/východu, ale spíše trochu bokem. Takto zajistíme, že většina světla dopadne na sítnici do oblasti mimo žlutou skvrnu, ve které se nenachází tyčinky. Ty jsou na světlo citlivější, než čípky, umožňující barevné vidění, proto se uplatňí v noci.

# **Obraz**

### 3.1 Digitální obraz

#### 3.1.1 Digitální reprezentace obrazu

Při práci budu pracovat zpravidla s černobílými digitálními snímky, ať už skutečnými, či uměle vytvořenými. Podobně jako jiná data, je i obraz v počítači reprezentován pomocí binárního zápisu nul a jedniček. Každý bod (tzv. pixel) dvojrozměrného obrazu je tak popsán svojí polohou na snímku v osách X a Y a hodnotou udávající jeho "světlost".<br>Također v osobě za světlost na strálení strálení strálení strálení strálení strálení strálení strálení strálen Tato třetí hodnota je u reálných snímků výsledkem dopadu určitého množství světla na odpovídající pixel obrazového snímače.

#### 3.2 Snímač

Rozlišujeme několik druhů snímacích čipů, které se liší svojí konstrukcí. V astronomii je nejčastěji používaný snímací čip typu CCD zejména kvůli poměrně vysoké účinnosti a linearitě výstupu. V mé práci budu používat snímky z digitální zrcadlovky Canon EOS 20D, vybavenou čipem typu CMOS. Ač by se vzhledem k nedávnému masovému rozšíření digitálních fotoaparátů mohlo zdát, že se jedná o poměrně nový objev, opak je pravdou, prvn´ı CCD ˇcip byl sestrojen uˇz v roce 1969 v Bell Labs Willardem S. Boylem and Georgem E. Smithem. Základem jeho činnosti je fotoefekt, který způsobuje, že při dopadu světla na fotodiodu je z ní fotonem vyražen elektron, ten je pak přitažen anodou. Takto zachycený náboj se poté po řádku přesouvá do zesilovače a další elektroniky, která výsledný signál zpracovává. Druhá hojně využívaná technologie CMOS byla patentována v roce 1967 Frankem Wanlassem a první CMOS čip byl sestrojen o rok později. Zásadním rozdílem je zde to, že se pixely nevyčítají po řádku do jednoho zesilovače, ale každý pixel je vybaven vlastním. Vyčítání je tedy rychlejší. Kromě toho jsou CMOS snímače jednodušší na výrobu a méně energeticky náročné, jsou ale náchylnější k produkci šumu. Z popisu činnosti například CCD čipu je zřejmé, že nemůže nijak zobrazovat barvy - foton vždy vyrazí jeden elektron. Ten sice bude mít pro fotony různé vlnové délky různou energii

$$
E = h\nu - W,
$$

kde  $h = j$ e Planckova konstanta,  $\nu$  je frekvence a W výstupní práce fotodiody, ta se ale neměří, zaznamenává se jen jejich počet. Toto se u snímačů používaných v astronomii řeší filtry umístěnými před snímačem. Tam většinou nejde o získání barevného snímku, ale spíše o určení vyzařování na určitých vlnových délkách a ostatní potlačit, aby výsledek neovlivnily. U komerčních čipů dodávaných do fotoaparátů se to řeší Bayerova maska, která je na přímo na čipu. Jde o mozaiku červených, zelených a modrých filtrů. Ty jsou uspořádány tak, že se střídají dva vzory řádku. V jednom se střídají modré a zelené, v druhém červené a zelené a jsou o jeden pixel posunuty vůči sobě, takže každý zelený pixel sousedí se dvěma modrými v jednom směru a dvěma červenými v druhém. Každý pixel má tak pouze červenou, zelenou, nebo modrou barvu, ostatní odstíny se dopočítávají právě z poměru intenzit jednotlivých barev v okolí. Z tohoto uspořádání také vyplývá, že čipy vybavené touto maskou jsou nejvíce citlivé na zelené světlo. Takto to není zvoleno náhodně, ale odpovídá to citlivosti oka, která má maximum také v oblasti zelené barvy, což je důsledek evoluce probíhající na slunečním světle s maximem vyzařování u  $550nm$ . Narozdíl od astronomických filtrů se nedá jednoduše vyjmout, nebo vyměnit. Z tohoto pohledu je unikátní čip Foveon X3(2), který využívá toho, že světlo různých barev proniká křemíkem do různých hloubek. Má tedy tři vrstvy pixelů nad sebou, podobně jako je tomu u barevných fotografických filmů, které mají tři vrstvy světlocitlivých emulzí. Jeho velkou nevýhodou, která ho také vyřazuje z použití v astronomii je ale to, že signál je velmi slabý. Je potřeba ho zesílit, čímž se zesiluje i šum.

# Použité vybavení

V této části popíši přístroje a pomůcky, které budu používat, ať už při zaznamenání snímků, nebo při jejich zpracování. Popis nebude nijak detailní, nicméně velké množství parametrů použitého vybavení má, nebo může mít, vliv na výsledek.

### 4.1 Fotoaparát

Kvalitní záznam je základem pro kvalitní zpracování ve všech odvětvích lidské činnosti, nejen ve vědě, či konkrétně v astronomii. Kvalitní záznamy je třeba pořizovat například také v průmyslu, dobrým příkladem může být například hudební. V astronomii se nejčastěji setkáme se snímky hvězdné oblohy pro fotometrii, astrometrii a spektroskopii. Cím je kvalitnější zařízení, které nám umožnilo tyto snímky pořídit, tím přesnějších a detailnějších výsledků můžeme dosáhnout jejich zpracováním. Mojí práci se nejvíce blíží hvězdná fotometrie, kde se dnes nejčastěji používají CCD kamery. Ty spojují několik klíčových předností do jednoho přístroje. Nejvýznamnější je jistě možnost následného počítačového zpracování pořízených snímků bez nutnosti údaje jakkoli předzpracovávat – například digitalizace snímků z fotodesek, která do pozorování zanáší další chyby. Jelikož CCD kamera je značně nákladný přístroj, pro záznam svých pozorování použiji méně kvalitní, nicméně stále dostačující DSLR (Digital Single Lens Reflektor, česky digitální jednookou zrcadlovku) Canon EOS 20D. Předností tohoto přístroje je jeho skladnost a přenositelnost, oproti CCD kameře jednoznačně mnohonásobně nižší pořizovací náklady.

#### 4.2 Stativ

Protože pro fotografování noční oblohy je potřeba dlouhých expozic, pevné umístění fotoaparátu je nezbytné, aby nedošlo k roztřesení. K udržení pozice fotoaparátu používám stativ Velbon CX-200. Jedná se o poměrně lehký stativ, není proto vhodný pro použití s teleobjektivem, v případě, že nehrozí silný vítr, s krátkým ohniskem poslouží dobře.

### 4.3 Fotografický blesk a příslušenství

Použití blesku, nebo jiných osvětlovacích zařízení se na první pohled může v této práci jevit jako zbytečné, ne-li kontraproduktivní. Přesto jsem použil fotografický blesk a dva deštníky - jeden odrazný, stříbrný, a druhý difuzní, bílý. Více k tomu v části 5.4 na straně 15.

## Zpracování obrazu

Aby bylo možné získané snímky jakýmkoli způsobem využít, je potřeba je zpracovat, zejména potlačit veškeré rušivé vlivy, které by ovlivňovaly námi pozorovaný jev. Může se jednat o chyby optiky (zejména prachové částice v optické cestě), čipu (například digitální šum vzniklý při zahřívání samotného snímače, ale i okolní elektroniky) a také o jevy spojené s průchodem světla zemskou atmosférou, tedy zejména atmosférickou extinkci. K získání maxima informací ze snímku tedy budeme muset provést celou řadu korekcí původního  $(RAW)$  snímku. Jejich detaily a principy se budu zabývat v této kapitole.

#### 5.1 Převod do formátu FITS

Aby bylo možné se snímkem pracovat, je třeba mít k tomu potřebné nástroje. Jelikož většina astronomického software je uzpůsobena pro práci se snímky ve formátu Flexible Image Transport Systém, neboli FITS, je vhodné ho také použít. Jelikož ale elektronika mnou použitého fotoaparátu umožňuje výstup snímače uložit pouze ve formátech JPEG a RAW (.cr2) je potřeba snímky vhodným nástrojem převést právě do FITS. Převodem JPEG se zde zabývat nebudu, je pro plánované použití nevhodný, protože využívá ztrátové komprese, nedokáže tedy poskytnout tolik informací, jako RAW, který s minimálním zpracováním elektronikou fotoaparátu ukládá "surová" (odtud jeho název) data. Pro převod z.cr2, v němž jsou snímky uloženy použiji jednoúčelovou open-source utilitu RAWTRAN(3) napsanou Filipem Hrochem z ÚTFA Masarykovy univerzity v Brně. RAWTRAN samotný využívá dalšího open-source programu DCRAW(1), napsaný Davem Coffinem, který slouží jako dekodér RAW snímků pořízených fotoaparátem.

#### 5.2 Skládání snímků

Jednou ze základních možností úprav, kterou budu používat je skládání. Při něm jde zejména o potlačení náhodného šumu a chyb. Tyto náhodné jevy nelze potlačit jinak než použitím velkého množství expozic, které, například pomocí průměru, nebo mediánu, složíme v jeden výsledný snímek.

### 5.3 Dark-frame korekce

Neboli oprava o "temný" snímek. Jedná se o snímek, exponovaný s uzavřenou závěrkou,<br>neke se mán něčnadě žastěji nasezenen hustlem na skislitivn. Vázladlem teleseá sema nebo, v mém případě častěji, nasazenou krytkou na objektivu. Výsledkem takové expozice je vlastně záznam šumu – horkých, nebo mrtvých, pixelů, často také gradientu, který vzniká právě zahříváním snímače od okolní elektroniky, v případě nedostatečného chlazení. Jelikož tento šum není náhodný, ale vyplývá z konstrukčních nedokonalostí čipu, je možné ho poměrně jednoduše potlačit právě odečtením temného snímku. Je vhodné jich udělat několik a výsledný korekční vytvořit jejich zprůměrováním, protože tím částečně potlačíme vliv náhodného šumu, který postrádá jakoukoli pravidelnost a není tedy snadné ho odstranit jiným způsobem, než právě skládáním a průměrováním velkého množství snímku. Pro tuto korekci používám Munipack vyvíjený, jako RAWTRAN, Filipem Hrochem.

#### 5.4 Flat-field korekce

Oprava o flat-field slouží k potlačení nedokonalostí optiky. Základ tkví v předpokladu, že pořídíme-li snímek jednolitě ozářené plochy, získáme jednolitý snímek. Skutečnost je ale taková, že optika nedokáže snímač osvítit dokonale stejnoměrně a tak se projevuje například pokles intenzity směrem ke kraji, tzv. vinětace. Ta se projevuje zejména u širokoúhlých objektivů, které zejména budu používat pro svou práci. Dalším příkladem použití může být odstranění tmavých skvrn, které způsobují nečistoty přímo na povrchu snímače, ale také mezi čočkami objektivu. Teoreticky by bylo možné zmírnit i vliv určité míry poškození objektivu. Použití je skutečně široké a jak ukáži na několika testovacích snímcích, korekční schopnosti této metody při použití u obyčejné digitální zrcadlovky jsou také značné.

#### 5.4.1 Tvorba flat-fieldu

Připravit vhodný flat-field pro zrcadlovku není triviální operace. Metoda, běžně používaná u dalekohledů, tedy snímkování čisté oblohy před východem, nebo po západu slunce se použít nedá. Dalekohled má velmi malé zorné pole, takže část oblohy, kterou takto vyfotíme, lze považovat za jednolitou. Zrcadlovka s žádným běžným objektivem má zorné pole podstatně větší, takže tento předpoklad zavést nemůžeme. V mém případě jsem nejlepších výsledků dosáhl právě i s použitím fotoblesku. Světlo z něj jsem odrazil stříbrným fotografickým deštníkem, čímž jsem získal zdroj světla s poměrně velkou plochou - průměr deštníku je 110cm. Pomocí druhého, bílého deštníku, jsem toto světlo rozptýlil a osvítil jednolitou bílou plochu - stěna, hladké dveře, velký arch papíru. Tuto stěnu jsem poté fotil přes průsvitnou fólii, abych ještě potlačil případné nerovnosti samotné fotogrfované plochy. Takto jsem pořídil několik expozicí, které jsem poté skládal, jak je popsáno v části 5.2

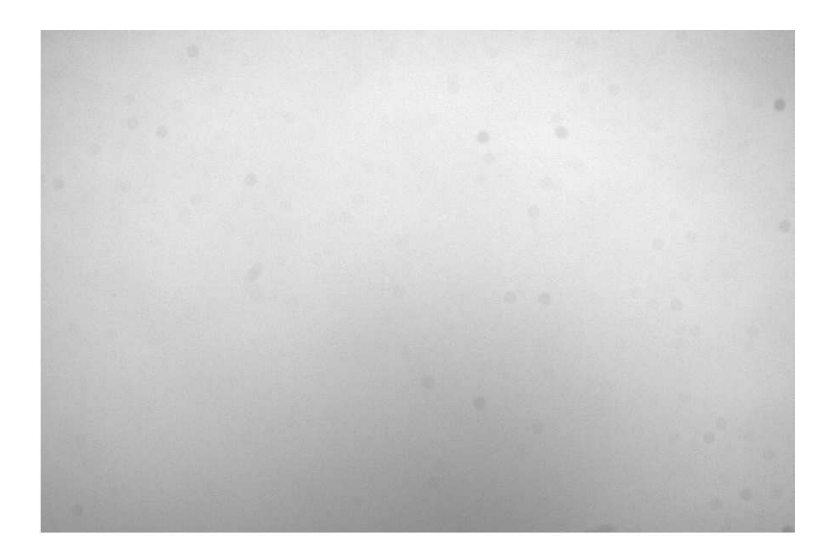

Obrázek 5.1: Ukázka flat-field snímku. Přestože by měl být jednolitý, chybami optické dráhy dochází k tomu, že některá místa čipu jsou osvětlena méně. K tomu dochází zejména v při kraji snímku, čímž vzniká tzv. vinětace a také místa, kde se na čipu, případně na čočkách usadily nečistoty.

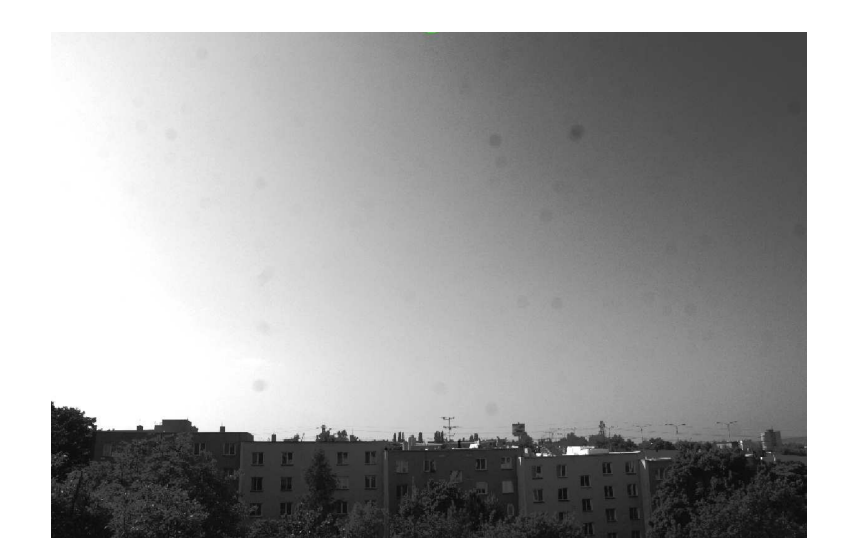

Obrázek 5.2: Toto je typická ukázka snímku, na kterém se projevují nečistoty usazené na snímači, případně na čočkách objektivu.

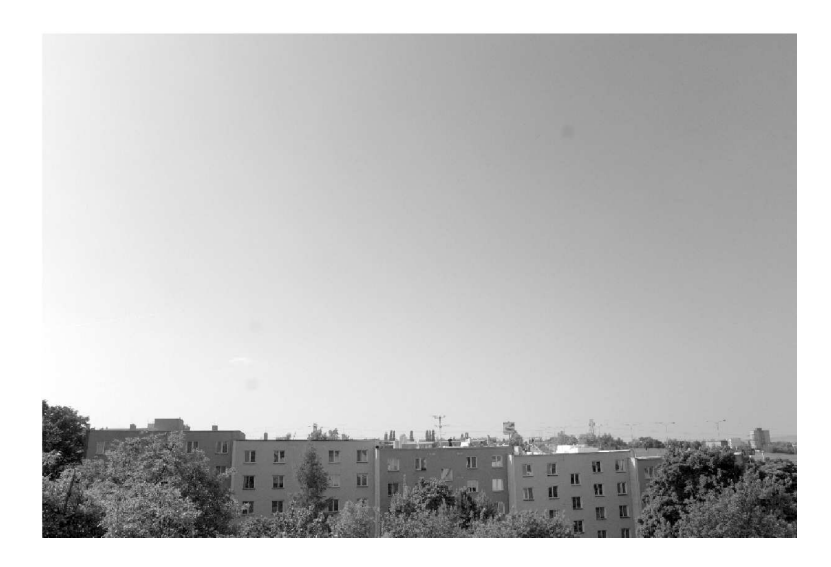

Obrázek 5.3: Na tomto snímku je vidět, jak oprava o flat-field eliminuje stopy prachu na čipu. Také je zde vidět, že je třeba vytvořit pro každou sérii fotek vlastní flat-field - pro tuto opravu jsem použil jeden ze starších a je vidět, že několik zrn prachu od té doby přibylo.

### 5.5 Oprava o medián

Tato korekční technika je založena na podobném principu jako flat-field korekce, jen tentokrát nám pomůže odstranit "nedokonalosti" vně fotoaparátu. Když se například podíváte k v noci k obzoru, většinou uvidíte oranžovou záři světla lamp pouličního osvětlení rozptýleného částicemi atmosféry. V této záři se ztrácí často i poměrně jasné hvězdy, natož tak slabé ´utvary, jako je tˇreba zodiak´aln´ı svˇetlo. Principem je hodnotu kaˇzd´eho pixelu sn´ımku nahradit mediánem čtverce jeho okolí. Když se správně zvolí velikost čtverce, získáme snímek, který zachycuje veškeré gradienty a struktury dostatečně velké na to, aby se projevily v námi zvoleném okolí. Například hvězdy se projeví jen na malém množství pixelů, zvolíme-li tedy čtverec s hranou 100px, tak získáme snímek zcela bez hvězd, který ale dobře postihuje například rozptýlené světlo měst. Takto získaný snímek použijeme jako další flat-field a opět jím snímek podělíme. Medián je ve statistice kvantil, který rozdělí seřazený soubor hodnot na dvě stejně početné množiny, udává tedy hodnotu, která leží uprostřed. V případě rovnoměrného rozložení hodnot odpovídá aritmetickému průměru. U snímků, většinou ale hodnoty nejsou rovnoměrně, proto se použití průměru a mediánu významně liší. Nejlépe to asi ukáže příklad:

máme soubor hodnot  $[10,10,11,10,10,76,687,99,11,12,10,10,11]$ , takto může vypadat řez snímkem v části, kde se nachází hvězda - hodnoty jsou vyrovnané (pozadí) a mezi nimi je prudký skok (hvězda). Uděláme-li průměr hodnot, dostaneme 74. V případě mediánu hodnoty seřadíme [10,10,10,10,10,10,11,11,11,12,76,99,687] najdeme hodnotu mediánu 11.

Výhoda oproti průměru je tedy zřejmá - medián potlačí vliv malých struktur a extrémů, jako jsou třeba hvězdy, aniž by jimi byl nějak ovlivněn.

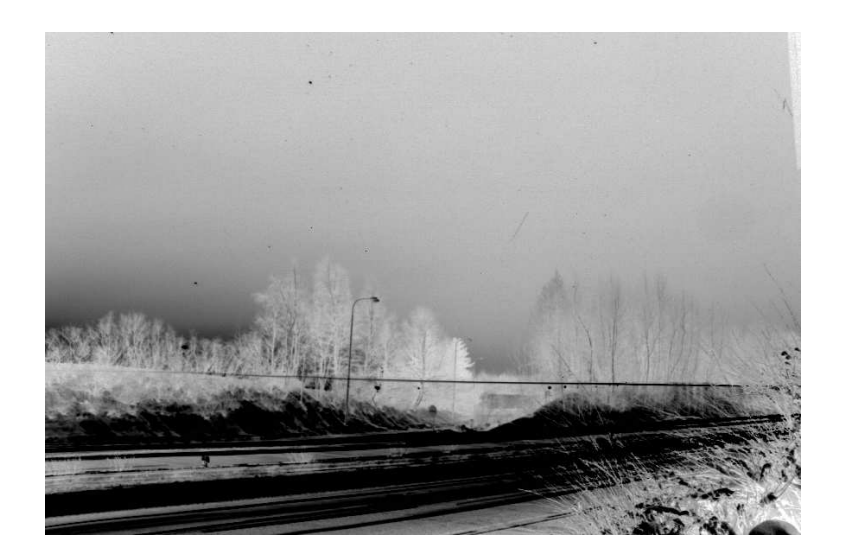

Obrázek 5.4: Na tomto snímku je patrný gradient pozadí způsobený jednak dálnicí, u které byl pořízen a také nedalekým městem, které je za obzorem.

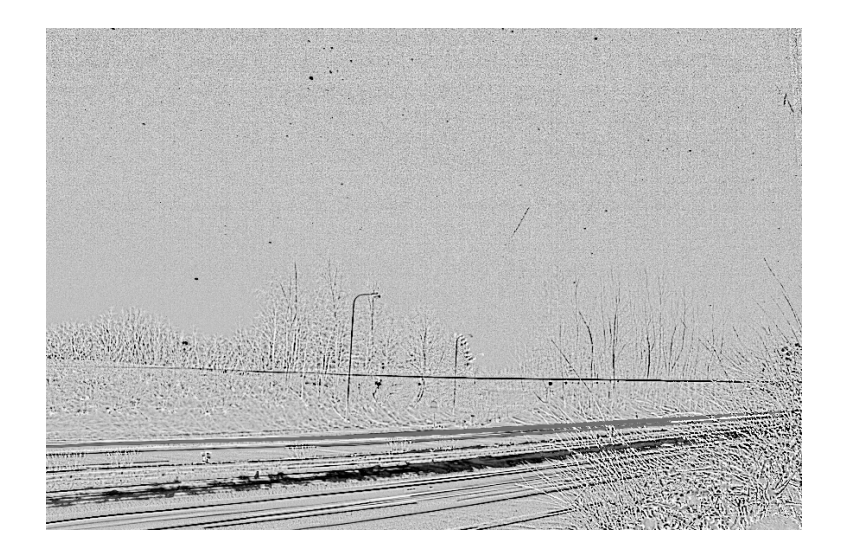

Obrázek 5.5: Zde jsou patrné možnosti využití mediánu pro odstranění gradientu ze snímku.

# Snímky a zpracování

Snímky v této části vznikly během pozorovací noci 29. března 2011 poblíž obce Lančov na jihu Moravy, blízko rakouských hranic.

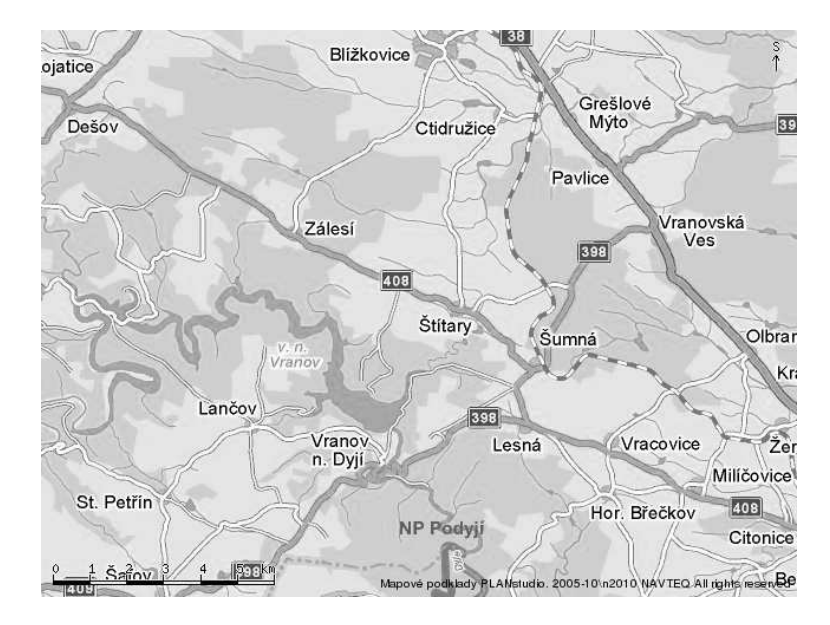

Obrázek 6.1: Mapa okolí místa pozorování.

#### 6.1 Originální snímky

Snímky RAW před zpracováním nevypadají ničím zajímavě i samotné zodiakální světlo se na nich ztrácí. Příkladem takového snímku je například 6.2. Na první pohled je jasné, že úpravy jsou nezbytné.

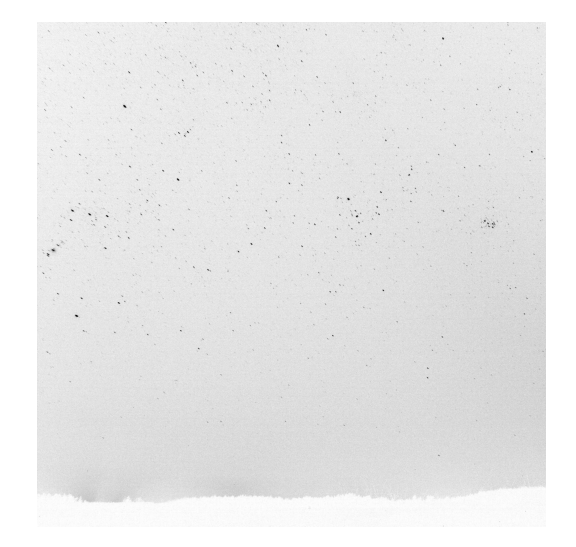

Obrázek 6.2: RAW snímek. Na tomto snímku lze tušit zodiakální světlo stoupající z pravého spodního rohu, další zpracování je ale nezbytné, pro získání jakýchkoliv detailů.

Abych se snímky mohl pracovat, převedl jsem je do formátu FITS, popsaného v kapitole 5.1. Jako odpovídající barevný filtr jsem zvolil V, protože nejvíce odpovídá citlivosti lidského oka. Během zpracování jsem také experimentoval s filtry B a R, kde zejména B se jevil jako dobrá volba, protože se v něm neprojevuje rozptýlené světlo pouličního osvětlení používající sodíkové výbojky. Fotografické snímače však v modré části spektra nejsou tak citlivé, jako ve žluté/zelené.

### 6.2 FITS

Snímek po převodu do formátu FITS s použitím V filtru je na obrázku 6.3. Pro srovnání zde uvádím ještě snímek převedený do B filtru na obrázku 6.4.

Zejména v oblasti při obzoru je patrný značný rozdíl mezi oběma snímky. Například v levé dolní části ve V filtru můžeme jasně vidět záři lamp. V té samé oblasti v B filtru je úplná tma. Naproti tomu ale zodiakální světlo, které je poměrně dobře znatelné ve V filtru, a které mě především zajímá, na něm tak výrazné není.

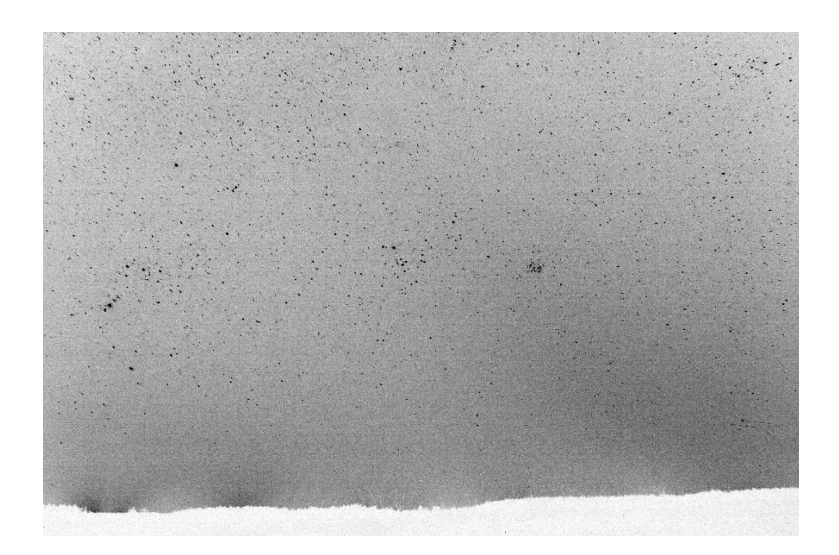

Obrázek 6.3: Původní RAW snímek převedený do V filtru.

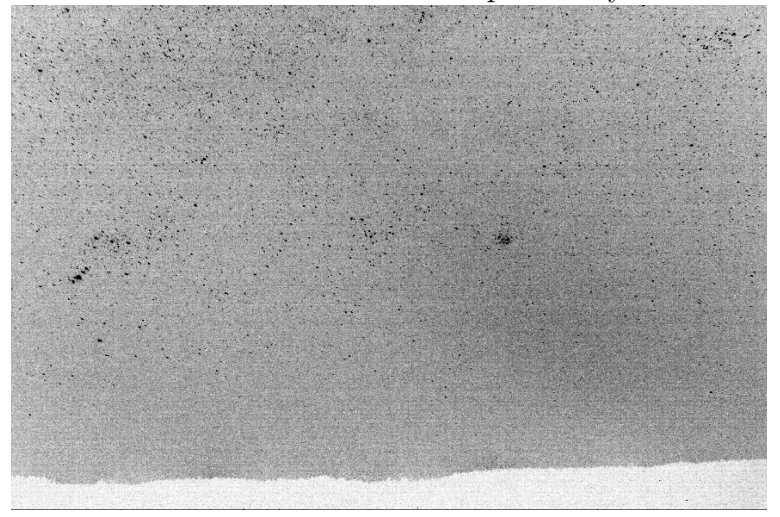

Obrázek 6.4: Původní RAW snímek převedený do B filtru.

# 6.3 Oprava o dark-frame

Jelikož zde pracuji se snímky pořízené s dlouhou expozicí - většinou 20s - je potřeba počítat také s potížemi se zahříváním snímače, jak jsem o nich mluvil v části 6.5. Dark-frame jsem průměroval z 14 snímků. Výsledek použitý pro korekci je na obrázku 6.5. Je na něm vidět několik světlých míst, která se poměrně výrazně zahřívala, nejspíše od nějaké blízko umístěné elektroniky. Také je na něm několik osamocených horkých pixelů. Po korekci jsem získal snímek 6.6.

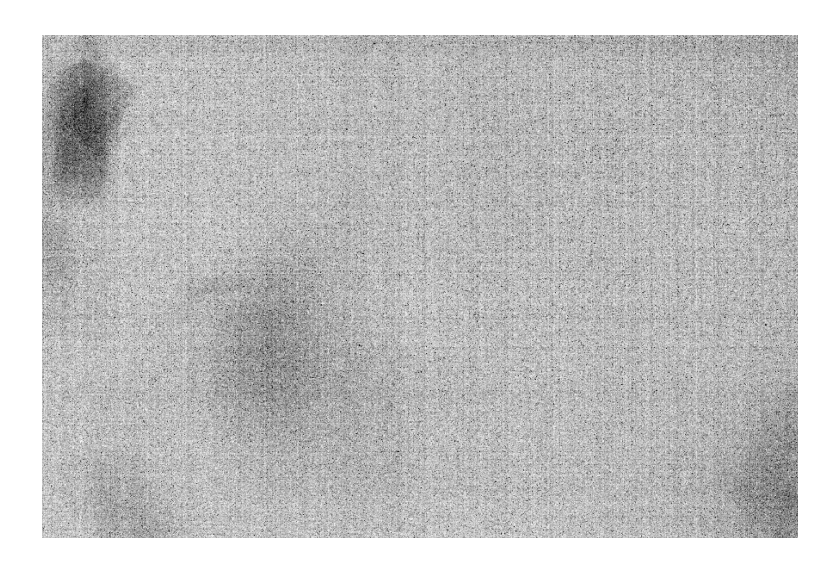

Obrázek 6.5: Dark-frame použitý pro korekci. Je zde vidět, že čip se na několika místech zahřívá, aniž by na něj dopadalo nějaké světlo. Na vinně je s největší pravděpodobností další elektronika fotoaparátu. Takováto místa je právě pomocí dark-framu jednoduché identifikovat a poté odstranit

## 6.4 Záře od horizontu a extinkce

V této fázy zpracování jsem narazil na problém se září zpoza horizontu a atmosferickou extinkcí, které jsem nemohl správně postihnout. Oba tyto jevy ovšem významným způsobem ovlivňují jas sledovaného ZS. Abych jejich vliv minimalizoval vytvořil jsem si umělý korekční snímek tak, aby co nejlépe kopíroval gradient oblohy. K tomu jsem si připravil průměr průběhu jasu snímku v ose y celým snímkem a hodnoty vynesl do grafu 6.7. Poté jsem hodnoty proložil polynomem 6. stupně, který jsem poté použil k vytvoření výsledného korekčního snímku 6.9. Ten posloužil jako flatfield pro sérii 46 po sobě jdoucích snímků. Z těch jsem poté složil jeden konečný 6.10. Důvod použití polynomu až 6. stupně demonstruje obrázek 6.8.

Na takto zpracovaném obrázku už nejsou hvězdy, protože ty při svém pohybu po obloze postupují i po nehybném snímku a když se pak udělá průměr ze série, tak se ztratí. Pro potlačení posledních detailů, které narušují hladkost průběhu snímku, použil jsem tedy poslední úpravu - medián snímku popsaný v části 5.5 a hodnoty všech bodů jsem nahradil mediánem čtverce jejich okolí o hraně 99 pixelů. Výsledek je vidět na obrázku 6.11.

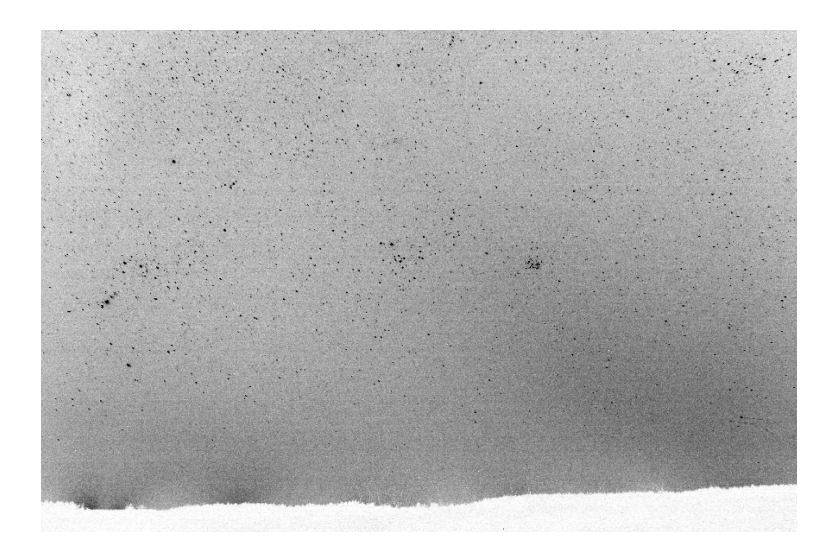

Obrázek 6.6: Snímek po korekci o dark-frame.

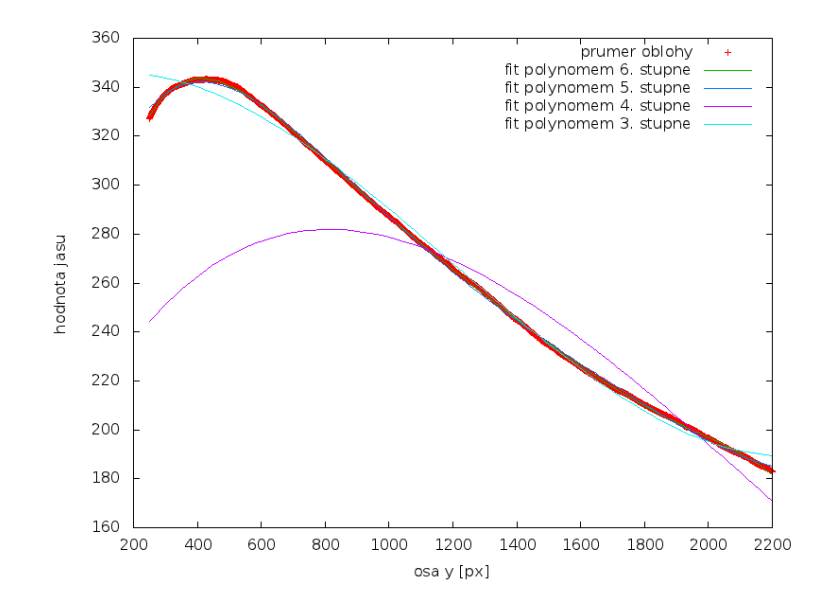

Obrázek 6.7: Průběh jasu oblohy v ose y a polynomické fity od 3. do 6. stupně. Osa y je v jednotkách přímo úměrných počtu zaznamenaných fotonů. Z polynomických fitů, které jsou na obrázku spolu s řezem nejlépe odpovídá polynom 6. stupně, jak je vidět na  $6.8\,$ 

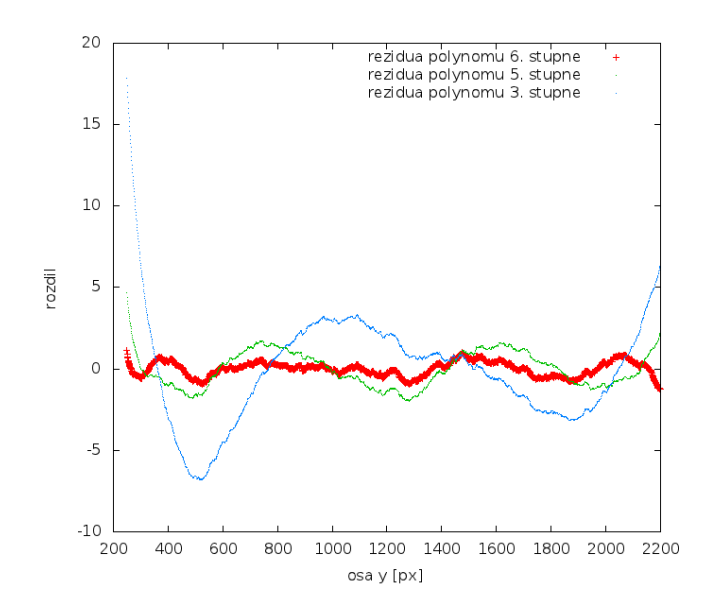

Obrázek 6.8: Rezidua pro polynomické fity, s výjmkou 4. stupně, který byl příliš nepřesný. Tento graf ukazuje, že polynom 6. stupně nejlépe odpovídá datům získaným ze snímku, zejména v oblasti blízko horizontu.

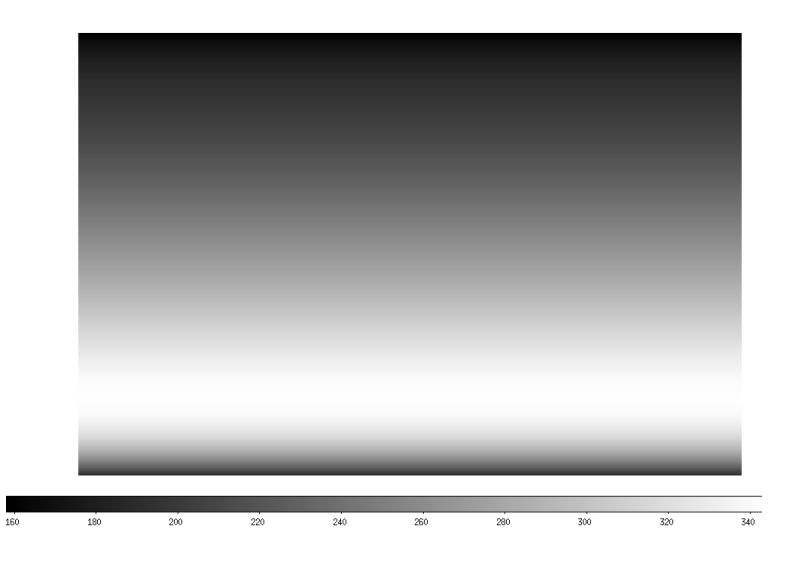

Obrázek 6.9: Umělý snímek pro minimalizaci vlivu extinkce a záře horizontu. Přestože by se dalo předpokládat, že jak bude celým snímkem klesat až k hodnotě hvězdného pozadí, je vidět, že záře u horizontu je utlumená. To způsobuje hlavně vrstva prachových částit a dalších nečistot blízko horizontu.

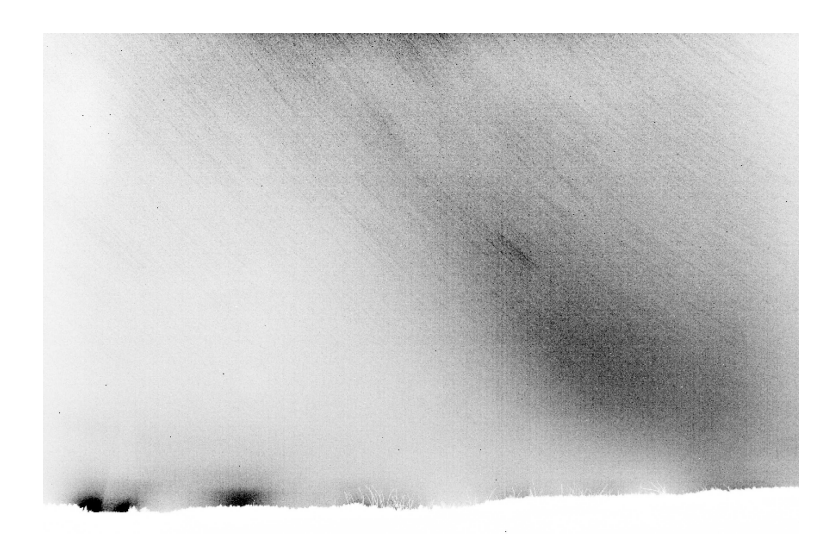

Obrázek 6.10: Složený snímek, na kterém je již zodiakální světlo dobře patrné. Také je na něm vidět, že se podařilo vyrovnat pozadí a zmírnit tak vliv atmosféry. Nejlépe je to vidět v levém dolním rohu, kde zpoza horizontu září pouliční osvětlení. V místě, kde začíná korekční snímek je tato záře strmě ukončena.

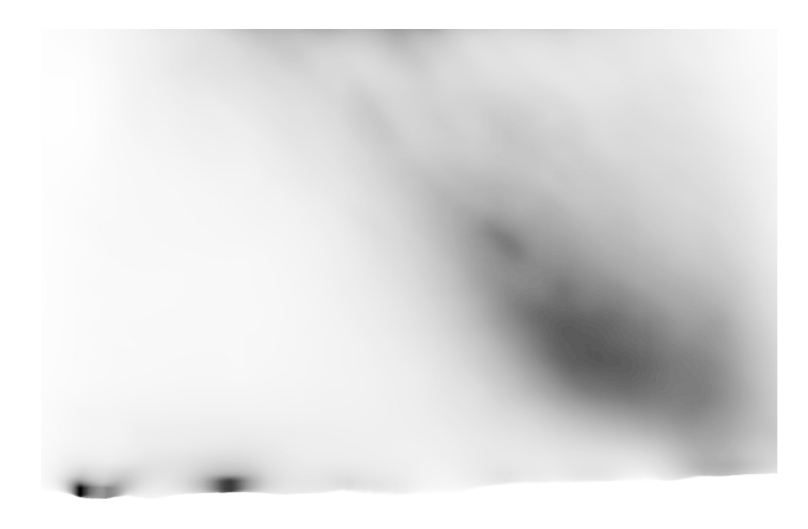

Obrázek 6.11: Medián složeného snímku. Pomocí metody vytvoření mediánu snímku popsané v části 5.5 vznikl snímek, na kterém jsou vyhlazeny poslední zbytky šumu.

# **Řezy**

## 7.1 Řez ZS ve směru ekliptikální délky  $\lambda$

Ve směru od slunce záře zodiakálního světla klesá. Rez obrázkem v této rovině je vidět na obrázku 7.1. Z tohoto řezu je vidět, že ve sledované oblasti, tedy  $\lambda - \lambda_{\odot}$  téměř lineárně klesá. Pro lepší možnosti porovnání je osa y v magnitudách na čtvereční stupeň, postup je uveden v části 7.1.1.

#### 7.1.1 Přepočet toku na magnitudy a úhlové rozlišení

Převod na magnitudy, jednotky v nichž se udává hvězdná velikost, se provádí podle vzorce  $m = 25 - 2, 5 \log f$ , kde f značí tok zaznamenaný fotoaparátem. Tím se získá tento tok vyjádřený v mag, ale pouze pro konkrétní přístroj. Pro lepší možnosti srovnání, se takto určená instrumentální hvězdná velikost musí upravit. Správná korekce se určí porovnáním instrumentální hvězdné velikosti s katalogovou, v mém případě je -12,1mag. Pro získání vztahu mezi pixely snímače a stupni, je potřeba identifikovat hvězdy na snímku a ztotožnit je s jejich pozicí na hvězdné obloze udané katalogem. Pak se porovnají úhlové vzdálenosti s vzdálenostmi na snímku. Kvůli deformaci je výsledné rozlišení zatížené velkou chybou  $60 \pm 8px/°$ 

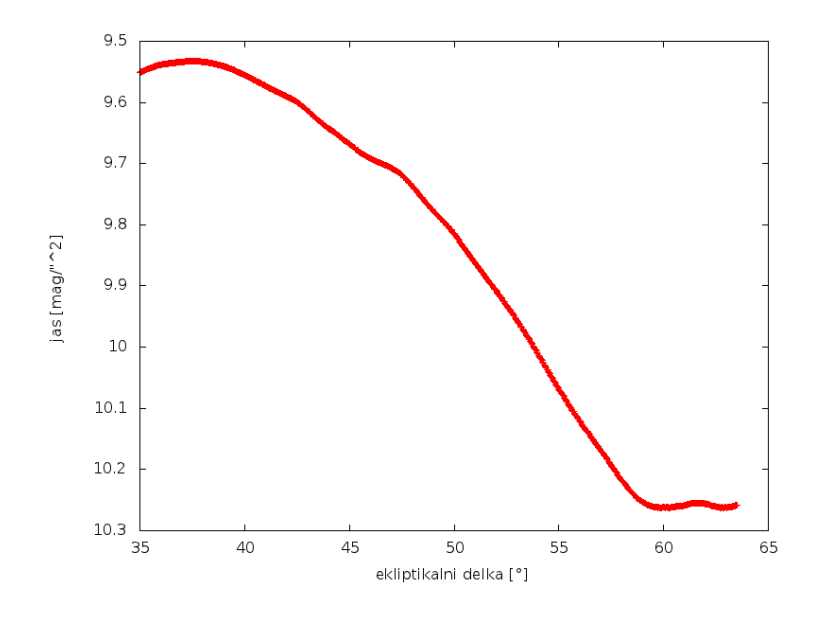

Obrázek 7.1: Rez snímkem ve směru  $\lambda$ . Pokles jasu je dobře patrný. Pro lepší přehled, je osa y v magnitudách na čtvereční stupeň.

# 7.2 Řez ZS ve směru ekliptikální šířky  $\beta$

Profil ve směru délky je na obrázku 7.2. Je vidět, že z leva téměř dokonale kopíruje křivku gaussovského fitu, který jsem k tomu vytvořil. Jakmile dosáhne maxime, je pokles výrazně pozvolnější a následně je zakončen strmým pádem. Pro vysvětlení této nesymetrie by bylo potřeba více pozorování, aby se vyloučily atmosférické vlivy. Jednou z možných příčin by bylo nesymetrické rozložení hmoty nad a pod rovinnou ekliptiky. Chyba mohla vzniknout také při některé z úprav, nejpravděpodobněji při umélé úpravě z kroku 6.4, pak se ale nabízí otázka, proč vznikla právě gaussovka. Bez dalších pozorování toto rozhodnout není možné.

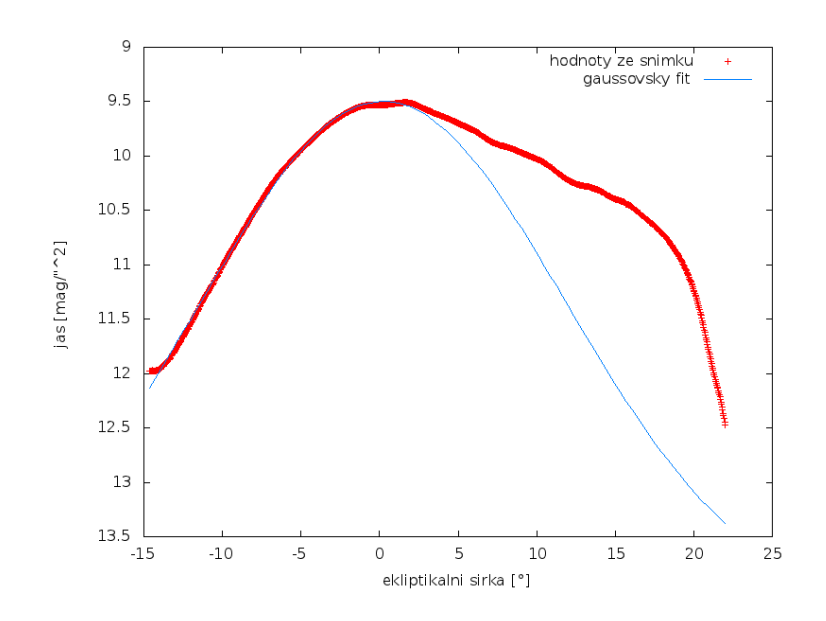

Obrázek 7.2: Řez snímkem ve směru $\beta$  spolu s gaussovským fitem jeho průběhu.

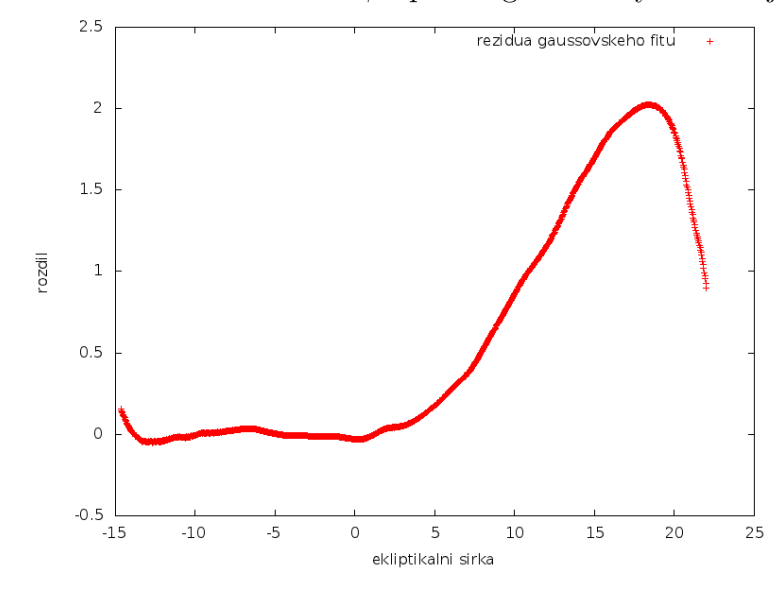

Obrázek 7.3: Rezidua gaussovského fitu průběhu jasu v ekliptikální šířce  $\beta$ 

# Meziplanetární hmota

#### 8.1 teorie

V části 2.2 na straně 7 jsem mluvil o tom, že pozorování ZS bylo přínosem pro studium meziplanetární hmoty, zejména v době, kdy ještě nebyla možnost získat vzorky přímo. O něco podobného jsem se také pokusil. Konkrétně o určení přibližného počtu částic v jednotce objemu. To je možné právě pomocí intenzity dopadajícího světla z rovnice 2.4, pro připomenutí:

$$
I(\epsilon) = AF_{\odot}n_{O}\left(\frac{A}{R\sin\epsilon}\right)^{\nu+1}\int_{\epsilon}^{\frac{\pi}{2}}\sigma(\Theta)(\sin\Theta)^{\nu}d\Theta.
$$

Hodnoty  $I(\epsilon)$  jsou známé z pozorování a jsou v grafu 7.1. Pro pozemní pozorování  $R = A =$ 1AU představuje vzdálenost pozorovatele od Slunce. Funkce  $\sigma(\Theta)$  určuje, jakým způsobem částice rozptylují světlo v závislosti na rozptylovém úhlu Θ. Konstanta nu představuje koeficient změny počtu částic se vzdáleností od Slunce,  $n \sim r^{-\nu}$ . Hodnota  $\nu$  je poměrně malá, různé týmy ji určili od 1 až do 1,5 v závislosti na typu modelu, který použili. Výrazně tomuto pomohly sondy Pioneer a Helios (5). Já se původně rozhodl v rámci zjednodušení výpočtů počítat s hodnotou  $\nu = 1$ , jelikož ale výsledné funkce neodpovídali měření, pokračoval jsem s hodnotou  $\nu = 1.2$ . Veličina  $F_0$  je hustota slunečního toku která na částice dopadá. Jelikož ale nepracuji s celým slunečním spektrem, ale pouze s částí odpovídajícímu V filtru, je třeba tuto hodnotu přepočítat. K tomu poslouží v prvé řadě předpoklad, že Slunce vyzařuje jako dokonale černé těleso, platí pro něho tedy Planckův zákon, zde v zápisu pro vlnové délky, abych se vyhl problému s přepočtem frekvence:

$$
B_{\lambda}(T) = \frac{2hc^2}{\lambda^5} \frac{1}{e^{\frac{hc}{\lambda kT}} - 1}.
$$
\n(8.1)

V rámci zachování kompatibility s rovnicí 2.4 budu používat systém jednotek cgs, místo SI. Jednotkou  $B_{\lambda}(T)$  tak je erg.s<sup>-1</sup> cm<sup>-2</sup> Å<sup>-1</sup> sr<sup>-1</sup>. Ve vzorci  $k = 1,3806504.10^{-16}$ erg.K<sup>-1</sup> je Boltzmanova konstanta,  $h = 6,62606896.10^{-27}$ erg.s<sup>−1</sup> je Planckova konstanta. Do vzorce 8.1 se za teplotu Slunce dosadí 5750K. K určení záření prošlého filtrem se využije rovnice 8.1 pro $\lambda_{eff}$  = 550nm. Získáme tak hodnotu energie připadající na záření procházející V filtrem. Její poměr k celkové je stejný jako poměr zářivých toků (prošlého k celkovému), takže  $F_0$  je snadné vyjádřit. Ještě je třeba převést hodnoty intenzity získané z fotoaparátu z mag do cgs, kde 0mag odpovídá  $log(f) = -11,42$   $Wcm^{-2}\mu^{-1}(4)$ . Pro hodnoty různé od 0mag se použije Pogsonova rovnice:

$$
\Delta m = m_1 - m_2 = -2, 5 \log \frac{f_1}{f_2}.
$$
\n(8.2)

Nyní už je vše připraveno k výpočtu hustoty částic. Abych práci co nejvíce zjednodušil a zpřesnil, rozhodl jsem se rovnici pro intenzitu  $I(\epsilon)$  upravit do tvaru:

$$
I(\epsilon) = K \frac{1}{(\sin \epsilon)^{\nu+1}} \int_{\epsilon}^{\frac{\pi}{2}} \sigma(\Theta)(\sin \Theta)^{\nu} d\Theta.
$$
 (8.3)

Takovouto rovnici je možné fitovat na naměřené data právě pro konstantu  $K$ , která v sobě zahrnuje všechny ostatní.

#### 8.2 Fitování

Pro jednoduchost jsem v prvních pokusech dále předpokládal, že  $\sigma(\Theta) = \sigma_{eff}$ . Integrál

$$
\int_{\epsilon}^{\frac{\pi}{2}} (\sin \Theta)^{\nu} d\Theta \tag{8.4}
$$

i s tímto zjednodušením je potřeba pro  $\nu = 1.2$  řešit numericky. Takto jsem získal průběh hodnot integrálu pro různá  $\epsilon$ . Jak je vidět na grafu 8.1 hodnoty se jen velmi málo lišší od přímky, takže jsem použil lineární fit pro nahrazení integrálu ve vzorci 8.3.

Poté jsem se pokusil pomocí jedné konstanty zahrnující v sobě K i  $\sigma$  z vzorce 8.3 nafitovat tuto závoslost na hodnoty  $I(\lambda-\lambda_{\Omega})$  z grafu 7.1. Tato funkce měla ale zcela jiný průběh, než byl průběh naměřených hodnot. Rozhodl jsem se tedy pro další zpřesnění a nepovažovat  $\sigma(\Theta)$  za konstantu a zahrnout vliv rozptylového úhlu. Jelikož nemám k dispozici empiricky proměřenou závislost rozptylu světla na částicích v závislosti na rozptylovém úhlu, zvolil jsem aproximaci z (8), vzorec 18:

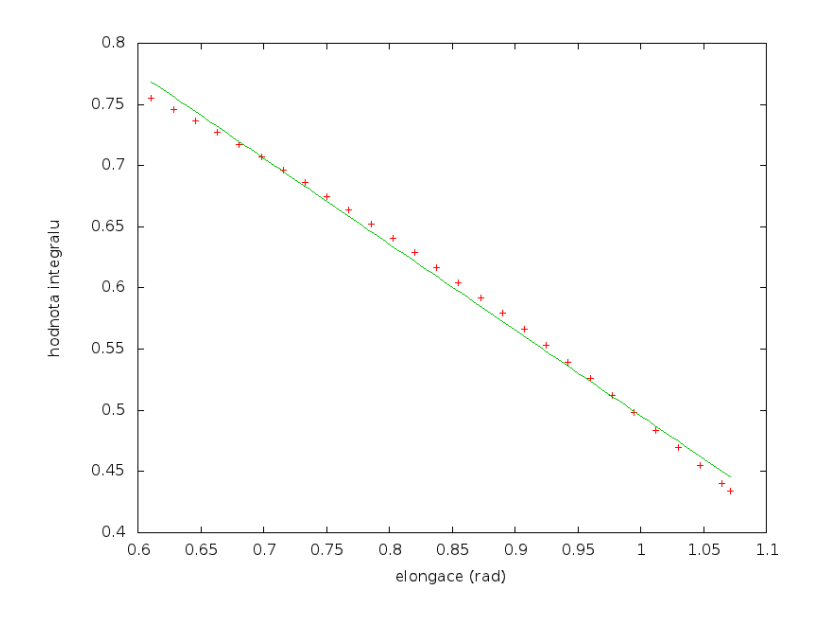

Obrázek 8.1: Numerické řešení integrálu  $\int_{\epsilon}^{\frac{\pi}{2}} (\sin \Theta)^{\nu} d\Theta$  a jeho lineární fit  $y = -0.702\epsilon +$ 1.197.

$$
\sigma(\Theta) = a^2 \frac{J_1^2 (2\pi a \Theta/\lambda)}{\Theta^2} + A \frac{a^2}{4},\tag{8.5}
$$

kde  $J_1(x)$  je Besselova funkce a A Bondovo albedo. Besselovu funkci jsem dále aproximoval funkcí sinus, Bondovo albedo jsem zvolil 1, nepředpokládal jsem tedy žádnou absorbci. Opět bylo potřeba numericky integrovat:

$$
\int_{\epsilon}^{\frac{\pi}{2}} \left[ \left( a^2 \frac{\sin^2(2\pi a \Theta/\lambda)}{\Theta^2} + A \frac{a^2}{4} \right) (\sin \Theta)^\nu \right] d\Theta. \tag{8.6}
$$

Hodnoty se stejně jako v předchozím případě velmi málo lišili od přímky, opět jsem tedy zvolil lineární fit, viz 8.2.

Průběh funkce  $(\epsilon)$  je na obrázku 8.3. Jelikož v prvé řadě šlo o tvar křivky, hodnoty jsou úměrné intenzitě. Ve srovnání s 7.1 na straně 28 je vidět, že obě křivky klesají. V případě mnou naměřených dat ovšem pod tečnou, takto získaná křivka probíhá nad tečnou. Už z tohoto je zřejmé, že žádnou konstantou není možné jednu, či druhou křivku vynásobit, aby si, alespoň přibližně, odpovídaly. Po zvážení dalších možností jsem dospěl k závěru, že chyba je s velkou pravděpodobností ve změřených hodnotách. Ty byly ovlivněny řadou faktorů, které se nepodařilo zcela odstranit ani pomocí všech meto popsaných v kapitole 5.

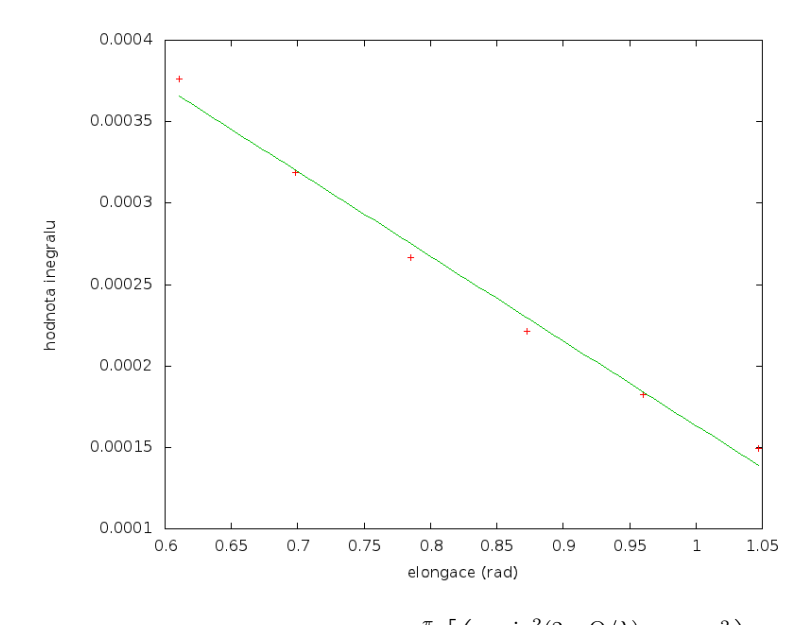

Obrázek 8.2: Numerické řešení integrálu  $\int_{\epsilon}^{\frac{\pi}{2}} \left[ \left( a^2 \frac{\sin^2(2\pi a \Theta/\lambda)}{\Theta^2} + A \frac{a^2}{4} \right) \right]$ 4  $(\sin \Theta)^{\nu}$ i  $d\Theta$  a jeho lineární fit  $y = -0.0005\epsilon + 0.0007$ .

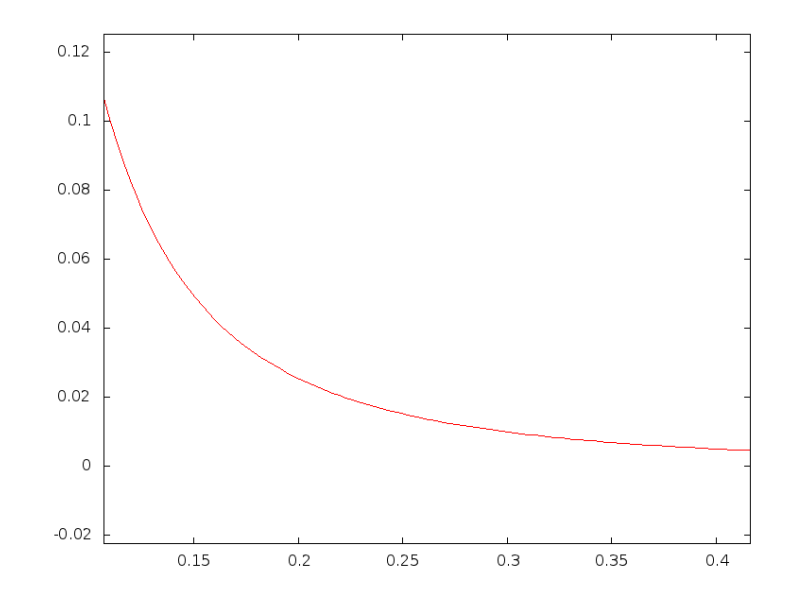

Obrázek 8.3: Průběh křivky popisující  $I(\epsilon)$ , na ose x je elongace v radiánech, osa y je úměrná intenzitě

# Zhodnocení

### 9.1 Chyby

V rámci této práce se mi nepodařilo naplnit předsevzatý cíl, tedy zejména odhad hustoty částic v rovině ekliptiky, které jsou zodpovědné za zodiakální světlo pozorované ze Země. Důvodů zde může být několik. Jako nejpravděpodobnější vidím špatnou korekci jasu pozadí. Ze snímků, které jsem měl z pozorovací noci se nedala udělat korekce extinkce, protože nebylo možné udělat přesnou absolutní fotometrii - snímky byly ovlivněny v neznámé míře extinkcí. To znemožnilo extinkci určit sledováním poklesu jasnosti hvězd klesajících k obzoru. Podobně záři horizontu by bylo poměrně jednoduché odstranit pomocí korekce o medián popsané v části 5.5, byly by k tomu potřeba ale snímky, na kterých již není ZS. Přestože v době, kdy jsme pozorování končili, již ZS vidět nebylo, na snímcích po úpravách je stále dobře patrné. To znemožňuje jejich použití pro korekci.

# 9.2 Úspěchy

I přes to, že se mi nepodařilo zjistit pomocí digitálního fotoaparátu hustotu částic v rovině oběhu Země kolem Slunce, několik dílčích úspěchů jsem zaznamenal. Jako největší osobně vidím vytvoření flat-field snímku tak, jak jsem zmínil v části 5.4. Rozhodně se u DSLR nejedná o běžně používanou korekční techniku. Způsob, který jsem zvolil je poměrně primitivní, výsledky ale byly překvapivě dobré. Dobrých výsledků jsem dosáhl také s mediánem, přestože algoritmus výpočtu by potřeboval vylepšit, takto jsou jeho výpočty časově velmi náročné. Celkově proces zpracování se ukázal jako velmi efektivní - stačí srovnat snímky 6.2 a 6.11 (strany 21 a 26).

#### 9.3 Náměty do budoucnosti

Tuto práci považuji spíše za obdobu APEX - Atacama Pathfinder EXperiment, tedy projekt, který měl za úkol připravit podmínky pro spuštění Atacama Large Milimeter Array. Nebylo dosaženo žádného velkého vědeckého cíle, ale podařilo se mi odhalit překážky, se kterými je třeba nadále počítat. Pokud by se někdo po mě rozhodl zopakovat tento pokus o studium meziplanetární hmoty, určitě by se měl vyvarovat stejných chyb. Je vhodné na pozorovacím stanovišti setrvat skutečně dlouho poté, co se zodiakální světlo ztratí z dohledu lidských očí. Teprve poté je možné získat snímky, které umožní správně vyrovnat gradient oblohy. Podobně je vhodné proměřit atmosférickou extinkci, která, zejména při obzoru, může ZS výrazně utlumit. Při dodržení těchto dvou bodů by bylo zajímavé například porovnat ZS v jednotlivých filtrech BVR. Jak jsem zmínil výše v textu, zodiakální světlo je poměrně výrazně zčervenalé a tedy i samotné proměření v R filtru by stálo za vyzkoušení. V mém případě to nešlo právě kvůli velkému světelnému znečištění snímku v tomto filtru. Prozkoumání průběhu jasu v řezu vedeném v ekliptikální šířce by mohlo dát odpověď na otázku, proč mi řez vyšel jako na obrázku 7.2. Zda-li šlo jen o atmosférický jev, který se nepodařilo odstranit, nebo zda-li má takovýto průběh nějaké fyzikální zdůvodnění.

# Seznam obrázků

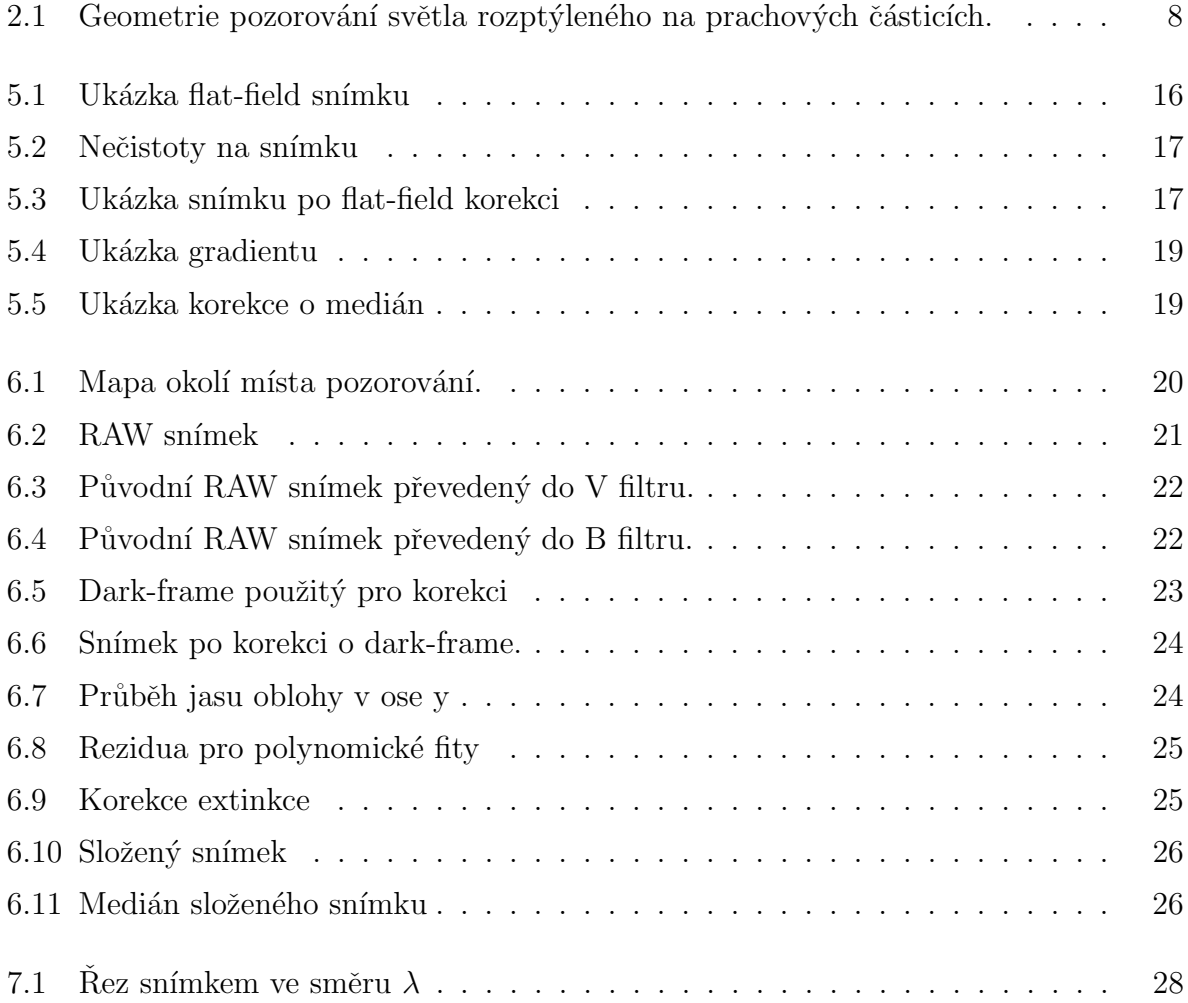

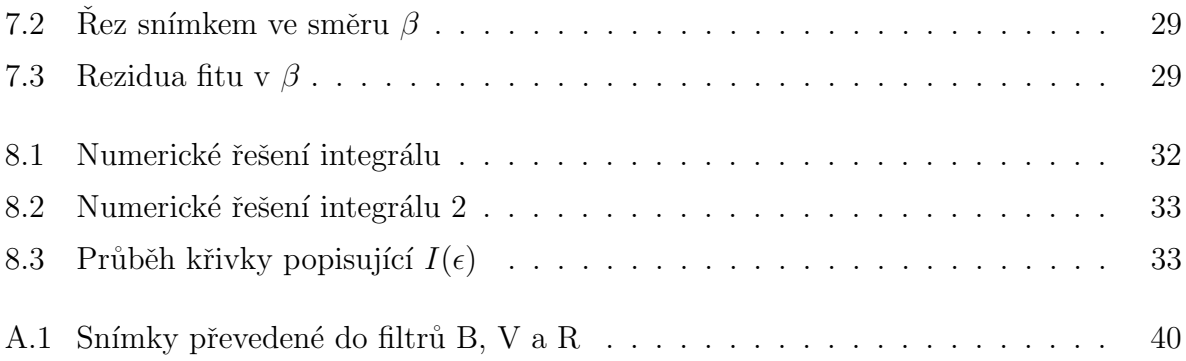

## Literatura

- [1] DCRAW. URL http://www.cybercom.net/~dcoffin/dcraw/
- [2] Foveon. URL www.foveon.com
- [3] RAWTRAN. URL http://integral.physics.muni.cz/rawtran/
- [4] Allen, C. W.: Astrophysical Quantities. 1975.
- [5] Giese, R.: Optical investigation of dust in the solar system. In Solid Particles in the Solar System, IAU Symposium, rok 90, editace I. Halliday & B. A. McIntosh, 1980, s. 1–12.
- [6] Giese, R. H.; Weiss, K.; Zerull, R. H.; aj.: Large fluffy particles A possible explanation of the optical properties of interplanetary dust. , rok 65, Duben 1978: s. 265–272.
- [7] Grotrian, W.: Über das Fraunhofersche Spektrum der Sonnenkorona. Mit 10 Abbildungen. , rok 8, 1934: s. 124–+.
- [8] Leinert, C.: Zodiacal light A measure of the interplanetary environment. , rok 18, Prosinec 1975: s. 281–339, doi:10.1007/BF00212910.
- [9] Roach, F. E.; Pettit, H. B.; Tandberg-Hanssen, E.; aj.: Observations of the Zodiacal Light. , rok 119, Leden 1954: s. 253–+, doi:10.1086/145817.
- [10] van de Hulst, H. C.: Zodiacal Light in the Solar Corona. , rok 105, Kvn 1947: s. 471–+, doi:10.1086/144921.

# DODATEK A

# Nezařazené obrázky

#### A.1 Srovnání obrázků převedených do různých filtrů

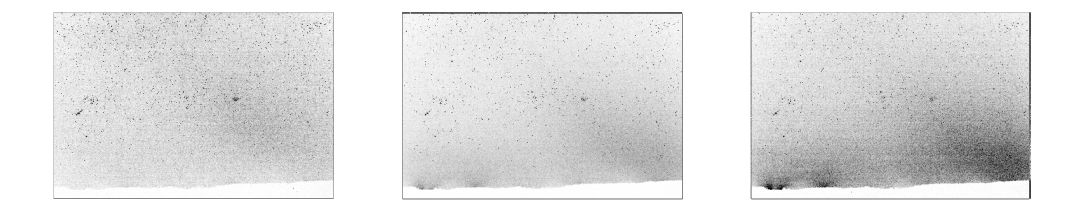

Obrázek A.1: Zleva snímky převedené do filtrů B, V a R. Na tomto srovnání je vidět několik zajímavostí. Například na prvním snímku, v B fitru, není patrná prakticky žádná záře zpoza horizontu, která je ve většině případů způsobena sodíkovými výbojkami pouličního osvětlení, které září oranžově. Jelikož se nejedná o světelný zdroj, který by zářil na všech vlnových délkách ale o zářící plyn, který má čarové spektrum (a září právě v oranžové barvě), v B filtru se neprojeví. Oproti tomu jsou zde velmi jasné některé hvězdy, které jsou na dalších méně zřetelné - například hvězdy v hvězdokupě Plejády. Ve V filtru už je záře sodíkových lamp patrná, ale ne tolik, jako v R filtru, který je nejvíce v červené části spektra. Podobně tak zodiakální světlo je v něm nejvýraznější, což poukazuje na jeho značné zčervenání oproti slunečnímu světlu, které by se nejvíce projevilo ve V.

### DODATEK B

# Zdrojové kódy

### B.1 Program na výpočet mediánu

```
module sorter
implicit none
public :: sort
private :: Partition
contains
recursive subroutine sort(A)
  integer, intent(in out), dimension(:) :: A
  integer :: iq
  if(size(A) > 1) thencall Partition(A, iq)
     call sort(A(:iq-1))
     call sort(A(iq:))
  endif
end subroutine sort
subroutine Partition(A, marker)
  integer, intent(in out), dimension(:) :: A
```

```
integer, intent(out) :: marker
  integer :: i, j
  integer :: temp
 integer :: x | pivot point
 x = A(1)i=0j= size(A) + 1do
    j = j-1do
       if (A(j) \leq x) exit
       j = j-1end do
     i = i+1do
        if (A(i) >= x) exit
        i = i+1end do
     if (i < j) then
        ! exchange A(i) and A(j)
       temp = A(i)A(i) = A(j)A(j) = tempelseif (i == j) then
       marker = i+1return
    else
       marker = i
       return
    endif
  end do
end subroutine Partition
end module sorter
program median_FITS
use sorter
implicit none
```
integer :: status, bitpix, naxis, naxes(2), n, x, y, median, s, hs, l, temp, arg ! status ... FITS status (0=no error) ! naxis ... number of axes in image (we require =2) ! naxes ... dimension of the image (2-element array) ! n ... counter ! x,y ... position of pixel on axes ! median ... median of selected values ! hs ... half size of square side, should be odd for correct work ! l ... number of pixels in square around the selected one ! temp ... temporary storage real :: percent, temp\_r, percent\_old ! percent ... counts progress integer :: i,j,blocksize,pcount,gcount,minvalue logical :: extend, simple,anyf ! required by cFITSIO integer, dimension(:,:), allocatable :: d, dw ! d ... data matrix ! dw ... working data matrix integer, dimension(:), allocatable :: line ! line ... unsorted line of data square character(len=666) :: name ! name ... fill with name of the image to open character(len=666) :: name\_out ! name\_out ... fill with name of the image to write to character(len=666) :: buffer !buffer ... to store command-line arguments character(len=666) :: help = 'to use this program supply following& &arguments: input file name (a fits file), output file name& &(again a fits file) and a size of square you want to use &  $\&$ (should be odd for correct functionality, be careful with this setting)'  $arg = iargc()$ select case(arg) case(1) call getarg(1,buffer) read (buffer,\*) name name\_out = 'out.fits'

```
hs = 13case(2)
call getarg(1,buffer)
read (buffer,*) name
call getarg(2,buffer)
read (buffer,*) name_out
hs = 13case(3)
call getarg(1,buffer)
read (buffer,*) name
call getarg(2,buffer)
read (buffer,*) name_out
call getarg(3,buffer)
read (buffer,*) s
case default
write(*,*) help
stop
end select
hs = (s-1)/2status = 0n=1temp = hs*2temp = temp +1l = temp*temp
call ftopen(25,name,0,blocksize,status)
call ftghpr(25,2,simple,bitpix,naxis,naxes,pcount,gcount,extend,status)
allocate(d(naxes(1),naxes(2)))
call ftg2de(25,1,minvalue,naxes(1),naxes(1),naxes(2),d,anyf,status)
call ftclos(25,status)
allocate(dw(naxes(1),naxes(2)))
allocate(line(l))
percent = 0
percent_old = 0
temp_r = percent + 1/(real(naxes(1)-hs-hs+1)/100)do x = h + 1, naxes(1) - hs
percent = percent + temp_r
```

```
if (percent > percent_old + 1.0) then
          write(*,*) 'completed: ',percent,'%'
          percent_old = percent
        end if
do y = h s + 1, naxes(2)-hs
do i = x-hs, x+hsdo i = v-hs, v+hsline(n)=d(i,j) !write the values in a vector
n=n+1end do
end do
n=1call sort(line) !sort the vector line
median=line((1-1)/2+1)dw(x, y)=median !replace values in working matrix by median&
&of squares around of corresponding values in data matrix
end do
end do
write(*,*) 'completed: 100%, wrtiting desired FITS file ', name_out
call ftinit(26,name_out,1,status)
call ftphps(26,bitpix,naxis,naxes,status)
call ftp2de(26,1,naxes(1),naxes(1),naxes(2),dw,status)
call ftclos(26,status)
deallocate(d)
deallocate(dw)
deallocate(line)
```

```
end program median_FITS
```
### B.2 Program na výpis průměru řezu snímkem

```
program lister
implicit none
integer :: status, bitpix, naxis, naxes(2)
real :: mean
integer :: i,j,blocksize,pcount,gcount,minvalue,arg,imin,imax,jmin,jmax
```

```
logical :: extend, simple,anyf
real, dimension(:,:), allocatable :: d
character(len=666) :: name, smer, buffer
character(len=666) :: help = , zadej parametry: jmeno souboru pro rez&
&(.fits), x(min), x(max), y(min), y(max), smer rezu (x/y)'character(len=666) :: help_XY = , musis zadat smer rezu a to bud osu x&
&, nebo osu y''
arg = iargc()select case(arg)
case(6)
call getarg(1,buffer)
read (buffer,*) name
call getarg(2,buffer)
read (buffer,*) imin
call getarg(3,buffer)
read (buffer,*) imax
call getarg(4,buffer)
read (buffer,*) jmin
call getarg(5,buffer)
read (buffer,*) jmax
call getarg(6,buffer)
read (buffer,*) smer
status = 0call ftopen(25,name,0,blocksize,status)
call ftghpr(25,2,simple,bitpix,naxis,naxes,pcount,gcount,extend,status)
allocate(d(naxes(1),naxes(2)))
call ftg2de(25,1,minvalue,naxes(1),naxes(1),naxes(2),d,anyf,status)
call ftclos(25,status)
mean = 0select case(smer)
case(, x'')do i = imin, imaxdo j = jmin, jmaxmean = mean + d(i, j)end do
mean=mean/(jmax-jmin+1)
write(*, *) i, mean
```

```
mean = 0end do
case(, y'')do j = jmin,jmax
do i = imin, imaxmean = mean + d(i,j)end do
mean=mean/(imax-imin+1)
write(*,*) j, mean
mean = 0end do
case default
write(*,*) help_XY
end select
case default
write(*,*) help
end select
```
end program lister

## B.3 Vytvoření umělého snímku pro korekci extinkce

```
program rozptyl
implicit none
integer :: status, bitpix, naxis, naxes(2)
integer :: x,y,arg,blocksize,pcount,gcount,minvalue
logical :: extend, simple,anyf
real, dimension(:,:), allocatable :: d,dw
character(len=666) :: name, name_out,buffer
arg = iargc()select case(arg)
case(1)
call getarg(1,buffer)
read (buffer,*) name
```

```
name_out = 'nerozptyl.fits'
case(2)
call getarg(1,buffer)
read (buffer,*) name
call getarg(2,buffer)
read (buffer,*) name_out
end select
status = 0call ftopen(25,name,0,blocksize,status)
call ftghpr(25,2,simple,bitpix,naxis,naxes,pcount,gcount,extend,status)
allocate(d(naxes(1),naxes(2)))
allocate(dw(naxes(1),naxes(2)))
call ftclos(25,status)
do x = 1, naxes(1)do y = 1,249dw(x, y)=1end do
do y = 250, naxes(2)dw(x,y)=(((-1.61385*1e-11*y+6.50438*1e-8)*y-3.97996*1e-5)*&
&y-0.135913)*y+384.685
end do
end do
call ftinit(26,name_out,1,status)
call ftphps(26,bitpix,naxis,naxes,status)
call ftp2de(26,1,naxes(1),naxes(1),naxes(2),dw,status)
call ftclos(26,status)
deallocate(d)
deallocate(dw)
end program rozptyl
```